# Cálculo II de l'a Bacharelado e Engenharias

# Semana 02 - Aula 2 Curvas de nível

Prof. Henrique Antonio Mendonça Faria henrique.faria@unesp.br

 Uma outra forma para visualizar funções são as chamadas curvas de nível.

- Uma outra forma para visualizar funções são as chamadas curvas de nível.
- Este método é utilizado pelos cartógrafos que chamam essas curvas de curvas de contorno.
- $\triangleright$  Em um mapa, os pontos com elevações constantes são ligados para formar cada curva de nível.

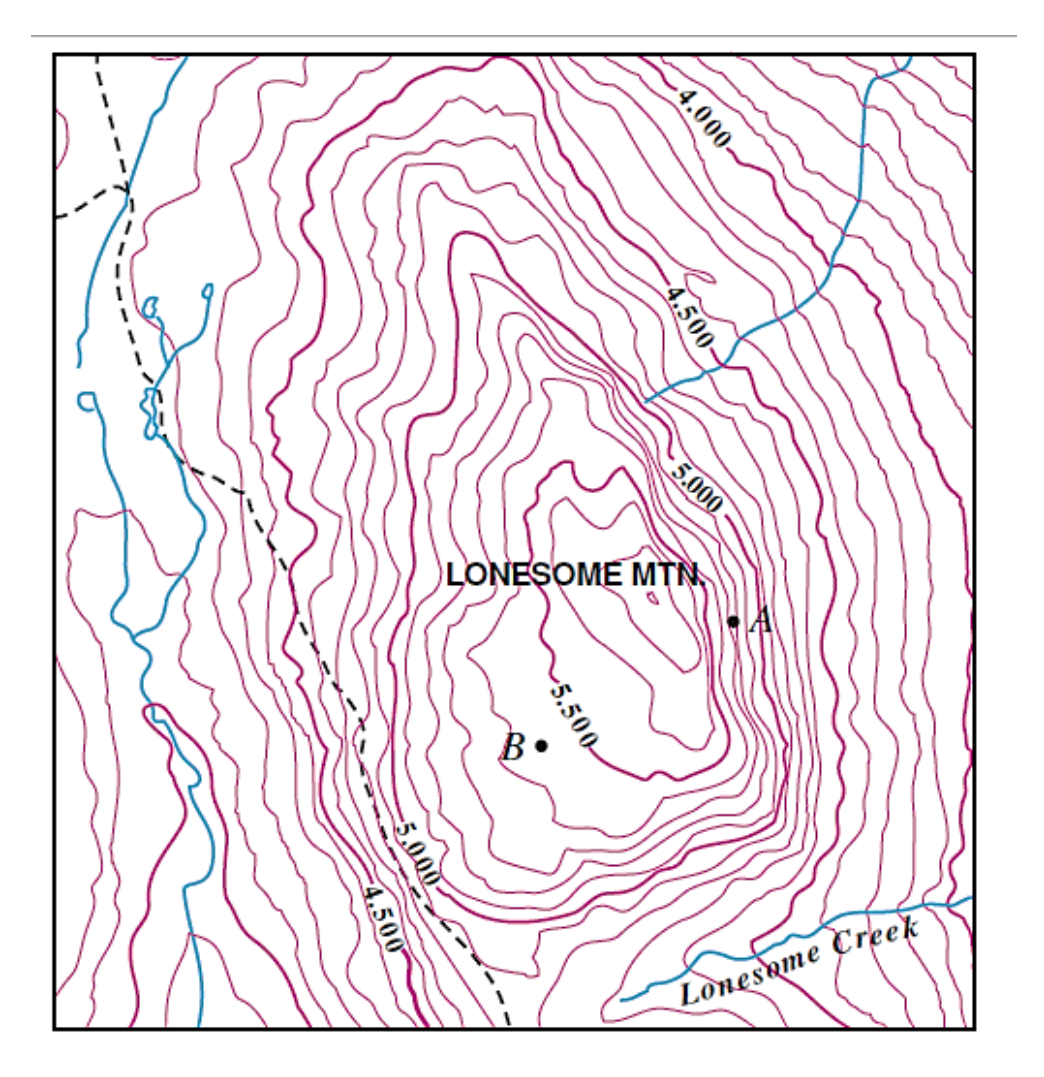

 Mapa topográfico de regiões montanhosas.

#### **FIGURA 12**

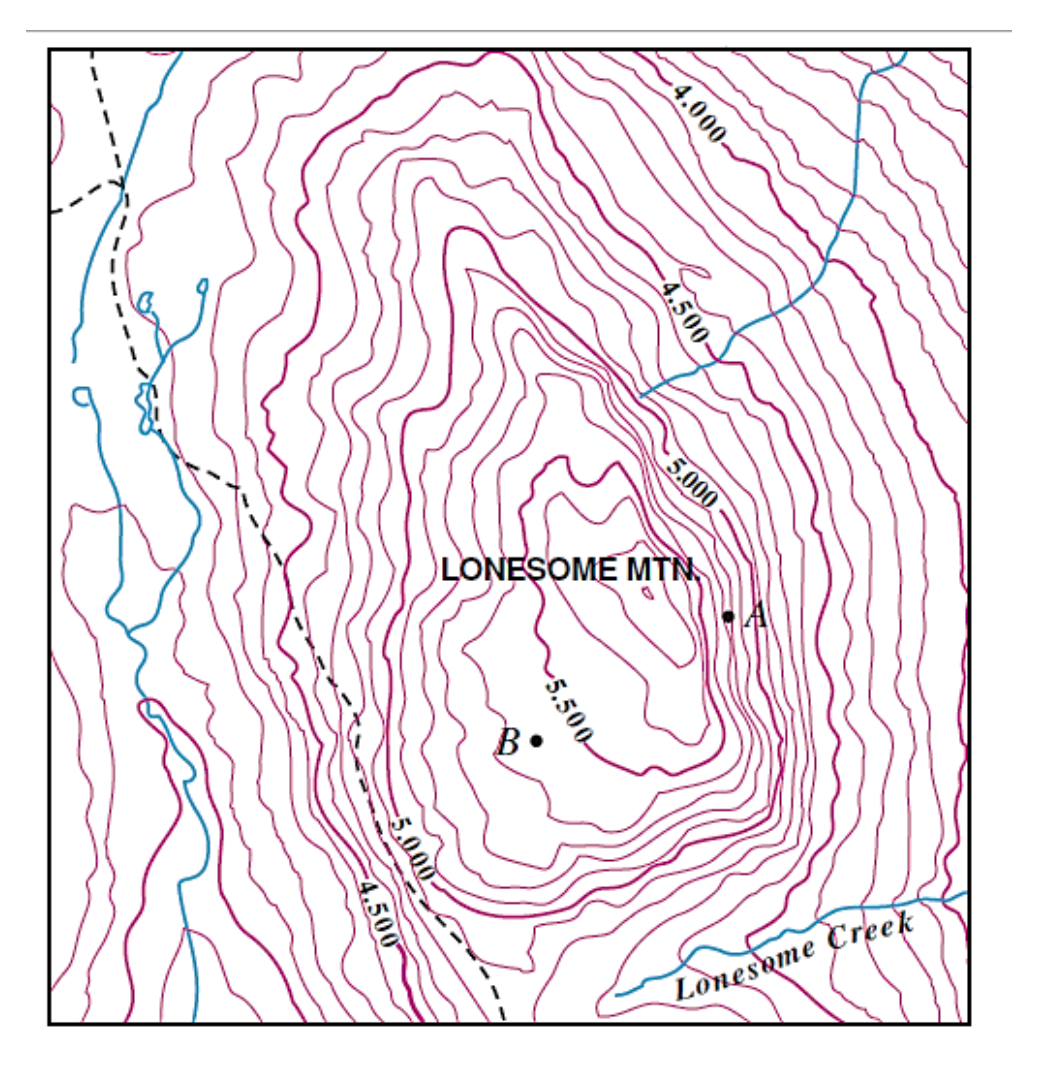

- $\triangleright$  Mapa topográfico de regiões montanhosas.
- $\triangleright$  As curvas de nível indicam a mesma elevação em relação ao nível do mar.

#### **FIGURA 12**

Definição As curvas de nível de uma função  $f$  de duas variáveis são aquelas com equação  $f(x, y) = k$ , onde k é uma constante (na imagem de f).

Definição As curvas de nível de uma função  $f$  de duas variáveis são aquelas com equação  $f(x, y) = k$ , onde k é uma constante (na imagem de f).

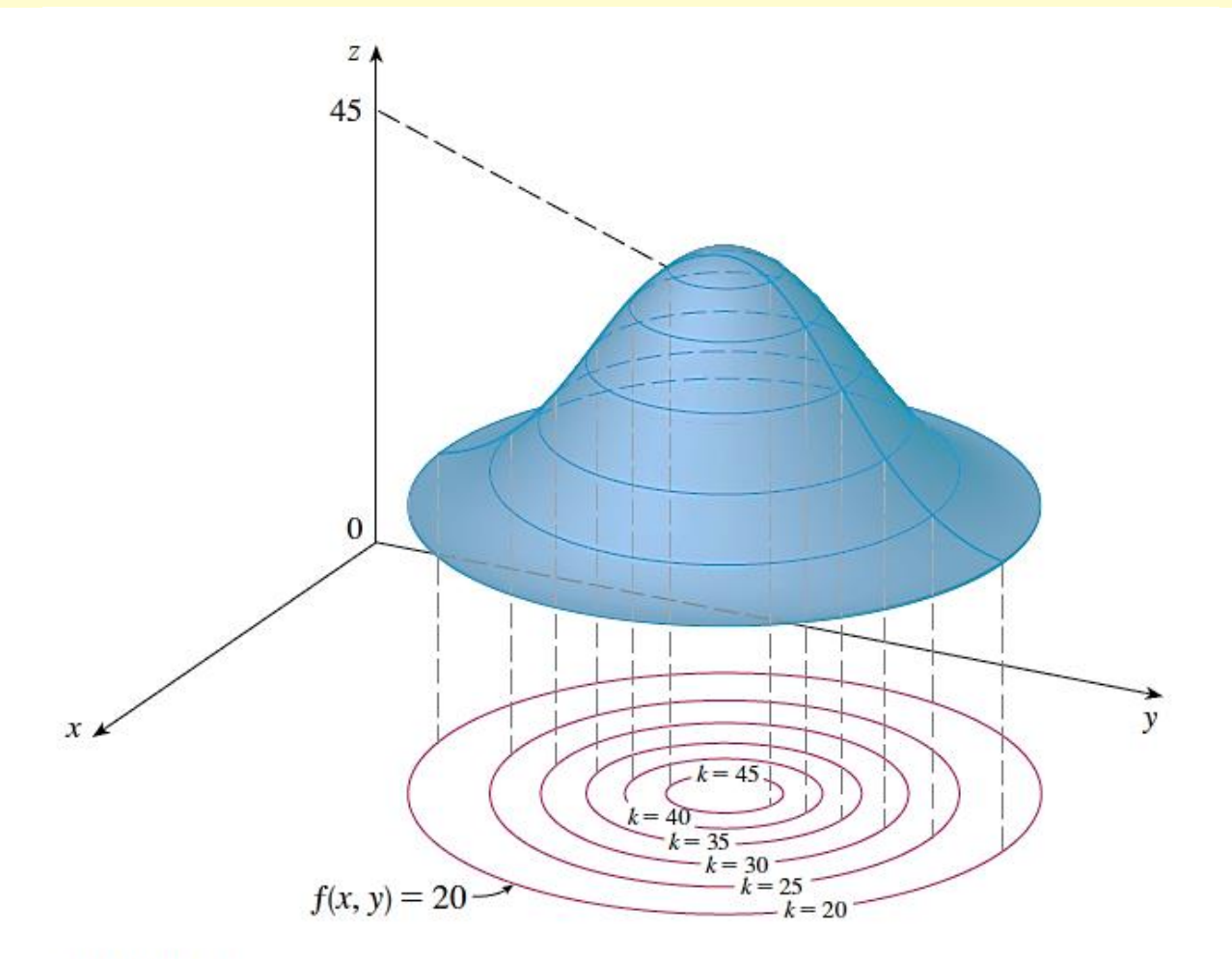

**FIGURA 11** 

#### **Exemplo 9**

Um mapa de contorno para uma função f é mostrado na Figura 14. Use-o para estimar os valores de  $f(1, 3)$  e  $f(4, 5)$ .

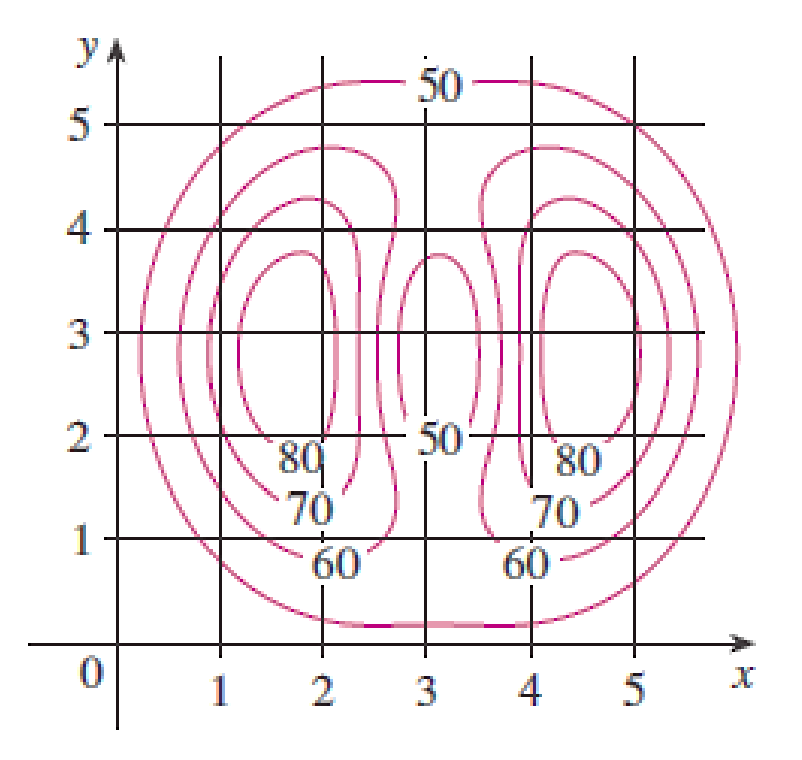

**FIGURA 14** 

#### **Exemplo 9**

Um mapa de contorno para uma função f é mostrado na Figura 14. Use-o para estimar os valores de  $f(1, 3)$  e  $f(4, 5)$ .

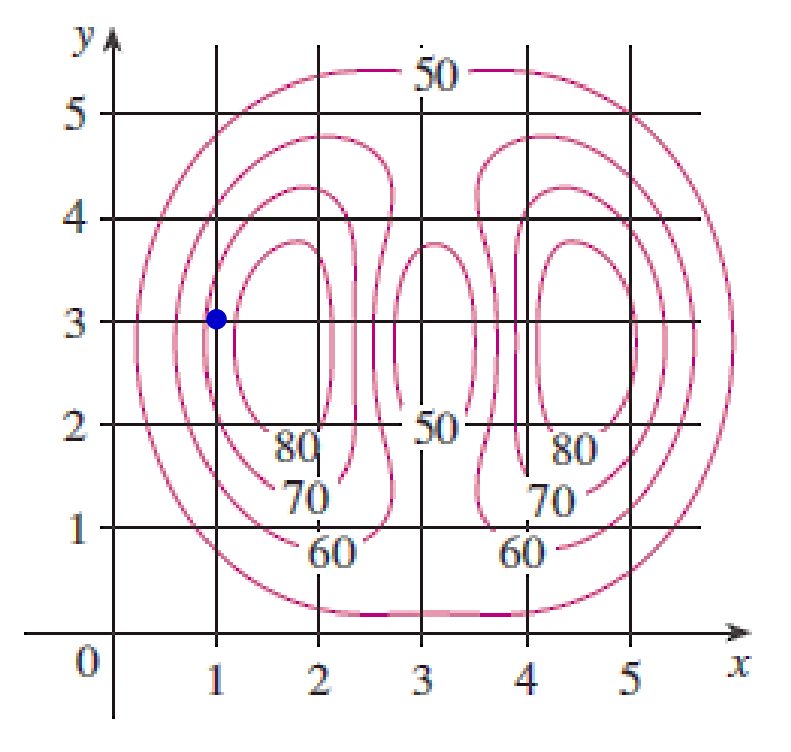

O ponto  $(1, 3)$  está na parte entre as curvas de nível cujos valores de  $z$  são 70 e 80.

Estimamos que

$$
f(1,3) \approx 73
$$

#### **FIGURA 14**

#### **Exemplo 9**

Um mapa de contorno para uma função  $f$  é mostrado na Figura 14. Use-o para estimar os valores de  $f(1, 3)$  e  $f(4, 5)$ .

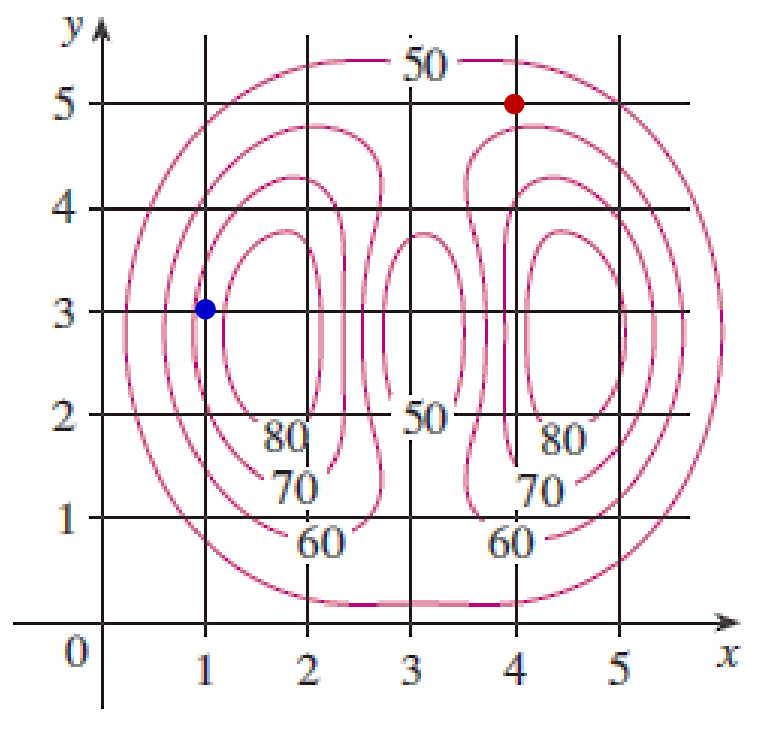

O ponto  $(1, 3)$  está na parte entre as curvas de nível cujos valores de  $z$  são 70 e 80.

Estimamos que Da mesma forma

$$
\frac{f(1,3) \approx 73}{f(4,5) \approx 56}
$$

**Exemplo 10**Esboce as curvas de nível da função  $f(x, y) = 6 - 3x - 2y$ para os valores  $k = -6, 0, 6, 12$ .

**Exemplo 10**Esboce as curvas de nível da função  $f(x, y) = 6 - 3x - 2y$ para os valores  $k = -6, 0, 6, 12$ .

As curvas de nível são

 $6 - 3x - 2y = k$  ou

 $3x + 2y + (k - 6) = 0$ 

**Exemplo 10** Esboce as curvas de nível da função  $f(x, y) = 6 - 3x - 2y$ para os valores  $k = -6, 0, 6, 12$ .

As curvas de nível são

 $6 - 3x - 2y = k$  ou

 $3x + 2y + (k - 6) = 0$ 

Essa é uma família de retas com inclinação  $-\frac{3}{2}$ .

com  $k = -6, 0, 6$  e 12

**Exemplo 10** Esboce as curvas de nível da função  $f(x, y) = 6 - 3x - 2y$ para os valores  $k = -6, 0, 6, 12$ .

As curvas de nível são

 $6 - 3x - 2y = k$  ou

$$
3x + 2y + (k - 6) = 0
$$

Essa é uma família de retas com inclinação  $-\frac{3}{2}$ .

com  $k = -6, 0, 6$  e 12  $3x + 2y - 12 = 0$ ,  $3x + 2y - 6 = 0$ ,  $3x + 2y = 0$  e  $3x + 2y + 6 = 0.$ 

**Exemplo 10**Esboce as curvas de nível da função  $f(x, y) = 6 - 3x - 2y$ para os valores  $k = -6, 0, 6, 12$ .

As curvas de nível são  $6 - 3x - 2y = k$  ou  $3x + 2y + (k - 6) = 0$ 

Essa é uma família de retas com inclinação  $-\frac{3}{2}$ .

com  $k = -6, 0, 6$  e 12  $3x + 2y - 12 = 0$ ,  $3x + 2y - 6 = 0$ ,  $3x + 2y = 0$  e  $3x + 2y + 6 = 0.$ 

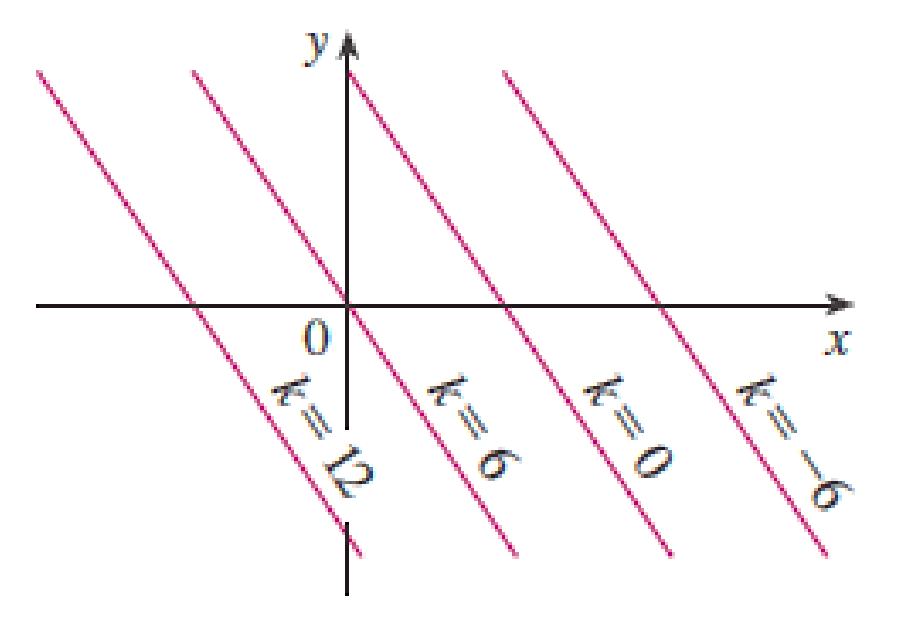

**FIGURA 15** Mapa de contorno de  $f(x, y) = 6 - 3x - 2y$ 

#### **Exemplo 11** Esboce as curvas de nível da função  $g(x, y) = \sqrt{9 - x^2 - y^2}$  para  $k = 0, 1, 2, 3$

#### **Exemplo 11** Esboce as curvas de nível da função  $g(x, y) = \sqrt{9 - x^2 - y^2}$  para  $k = 0, 1, 2, 3$

As curvas de nível são

$$
\sqrt{9 - x^2 - y^2} = k
$$
 ou  
 $x^2 + y^2 = 9 - k^2$ 

#### **Exemplo 11** Esboce as curvas de nível da função  $g(x, y) = \sqrt{9 - x^2 - y^2}$  para  $k = 0, 1, 2, 3$

As curvas de nível são

$$
\sqrt{9 - x^2 - y^2} = k \text{ ou}
$$
  

$$
x^2 + y^2 = 9 - k^2
$$

circunferências concêntricas com centro em  $(0, 0)$  e raio  $\sqrt{9-k^2}$ .

#### **Exemplo 11** Esboce as curvas de nível da função  $g(x, y) = \sqrt{9 - x^2 - y^2}$  para  $k = 0, 1, 2, 3$

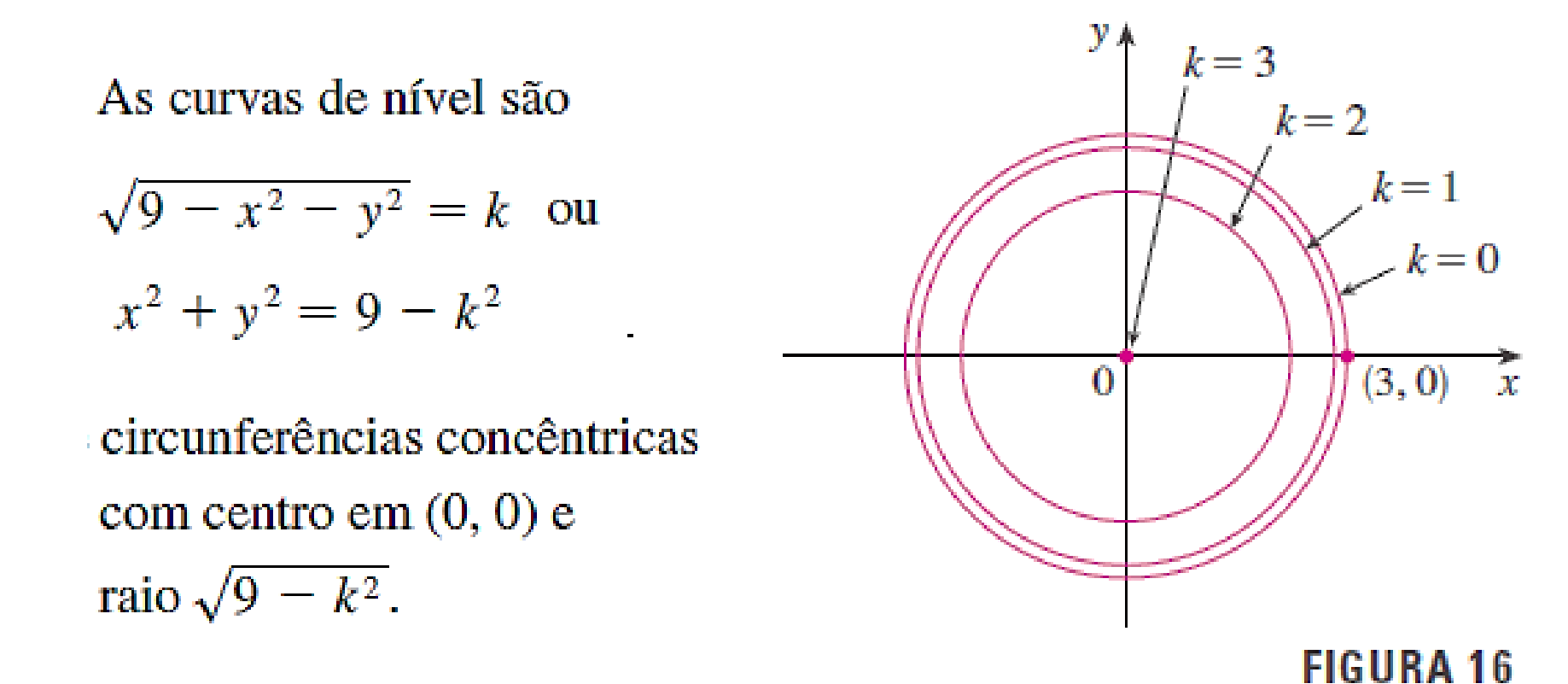

prof. Henrique A M Faria

#### **Exemplo 12** Esboce algumas curvas de nível da função  $h(x, y) = 4x^2 + y^2 + 1.$

#### **Exemplo 12** Esboce algumas curvas de nível da função  $h(x, y) = 4x^2 + y^2 + 1.$

As curvas de nível são

$$
4x^{2} + y^{2} + 1 = k
$$
ou  

$$
\frac{x^{2}}{\frac{1}{4}(k-1)} + \frac{y^{2}}{k-1} = 1
$$

#### **Exemplo 12** Esboce algumas curvas de nível da função  $h(x, y) = 4x^2 + y^2 + 1.$

As curvas de nível são

$$
4x^2 + y^2 + 1 = k
$$
 ou

$$
\frac{x^2}{\frac{1}{4}(k-1)} + \frac{y^2}{k-1} = 1
$$

para  $k > 1$ , descrevem uma família de elipses com semieixos

 $\frac{1}{2}\sqrt{k-1}$  e  $\sqrt{k-1}$ .

**Exemplo 12** Esboce algumas curvas de nível da função  $h(x, y) = 4x^2 + y^2 + 1.$ 

As curvas de nível são

 $4x^2 + y^2 + 1 = k$  ou

$$
\frac{x^2}{\frac{1}{4}(k-1)} + \frac{y^2}{k-1} = 1
$$

para  $k > 1$ , descrevem uma família de elipses com semieixos

$$
\frac{1}{2}\sqrt{k-1} \, \mathbf{e} \, \sqrt{k-1}.
$$

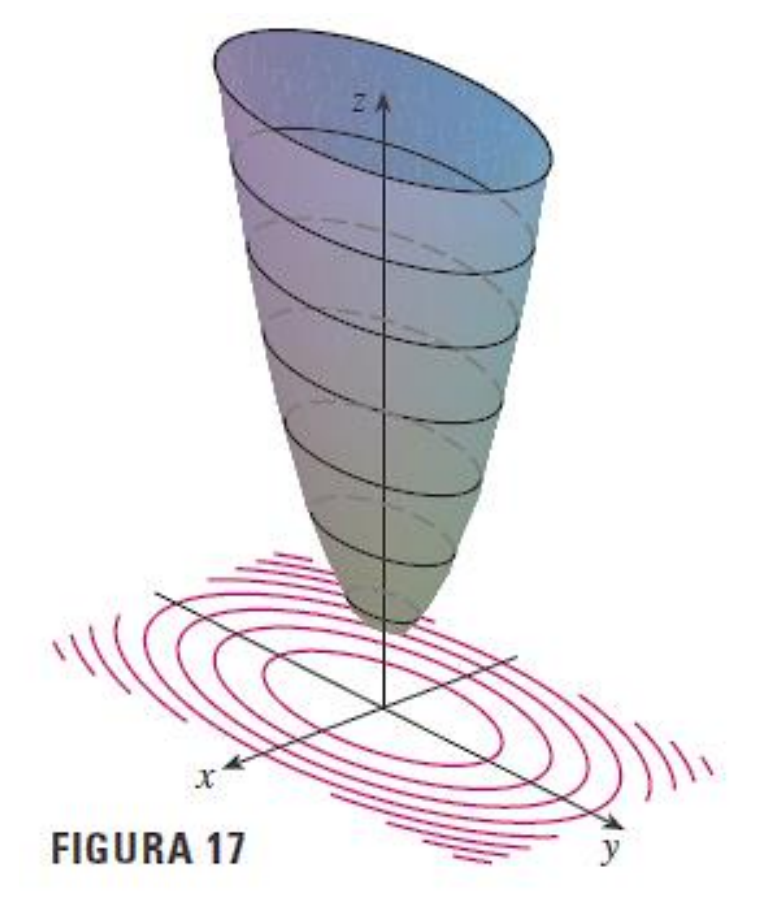

# Funções de três ou mais variáveis

 $f(x, y) dx -$ 

## Funções de três ou mais variáveis

 Uma função com três variáveis *f* é uma regra que associa a cada tripla ordenada (x, y, z) em um domínio  $D \subset \mathbb{R}^3$  a um único número real.

### Funções de três ou mais variáveis

- Uma função com três variáveis *f* é uma regra que associa a cada tripla ordenada (x, y, z) em um domínio  $D \subset \mathbb{R}^3$  a um único número real.
- $\triangleright$  Por exemplo, a temperatura T em um ponto da superfície terrestre depende da latitude *x* e da longitude *y* do ponto e do tempo *t*, de modo que podemos escrever:

$$
T=f(x,y,t)
$$

#### **Exemplo 14** Encontre o domínio de f se  $f(x, y, z) = \ln(z - y) + xy \operatorname{sen} z$

#### **Exemplo 14** Encontre o domínio de f se  $f(x, y, z) = \ln(z - y) + xy \operatorname{sen} z$

 $f(x, y, z)$  é definida enquanto  $z - y > 0$ , assim, o domínio de  $f$  é

 $D = \{(x, y, z) \in \mathbb{R}^3 | z > y\}$ 

#### **Exemplo 14** Encontre o domínio de f se  $f(x, y, z) = \ln(z - y) + xy \operatorname{sen} z$

 $f(x, y, z)$  é definida enquanto  $z - y > 0$ , assim, o domínio de f é

 $D = \{(x, y, z) \in \mathbb{R}^3 | z > y\}$ 

Esse é um semiespaço que consiste em

todos pontos que estão acima do plano  $z = y$ .

#### **Exemplo 14** Encontre o domínio de f se  $f(x, y, z) = \ln(z - y) + xy \operatorname{sen} z$

 $f(x, y, z)$  é definida enquanto  $z - y > 0$ , assim, o domínio de f é

 $D = \{(x, y, z) \in \mathbb{R}^3 | z > y\}$ 

Esse é um semiespaço que consiste em todos pontos que estão acima do plano  $z = y$ . superfícies de nível, equações  $f(x, y, z) = k$ , onde  $k \notin \text{uma}$  constante.

**Exemplo 15** Encontre as superfícies de nível da função.

$$
f(x, y, z) = x^2 + y^2 + z^2
$$

**Exemplo 15** Encontre as superfícies de nível da função.

$$
f(x, y, z) = x^2 + y^2 + z^2
$$

As superfícies de nível são uma família de esferas concêntricas com raio  $\sqrt{k}$ .

$$
x^2 + y^2 + z^2 = k, \quad \text{onde } k \ge 0.
$$

**Exemplo 15** Encontre as superfícies de nível da função.

$$
f(x, y, z) = x^2 + y^2 + z^2
$$

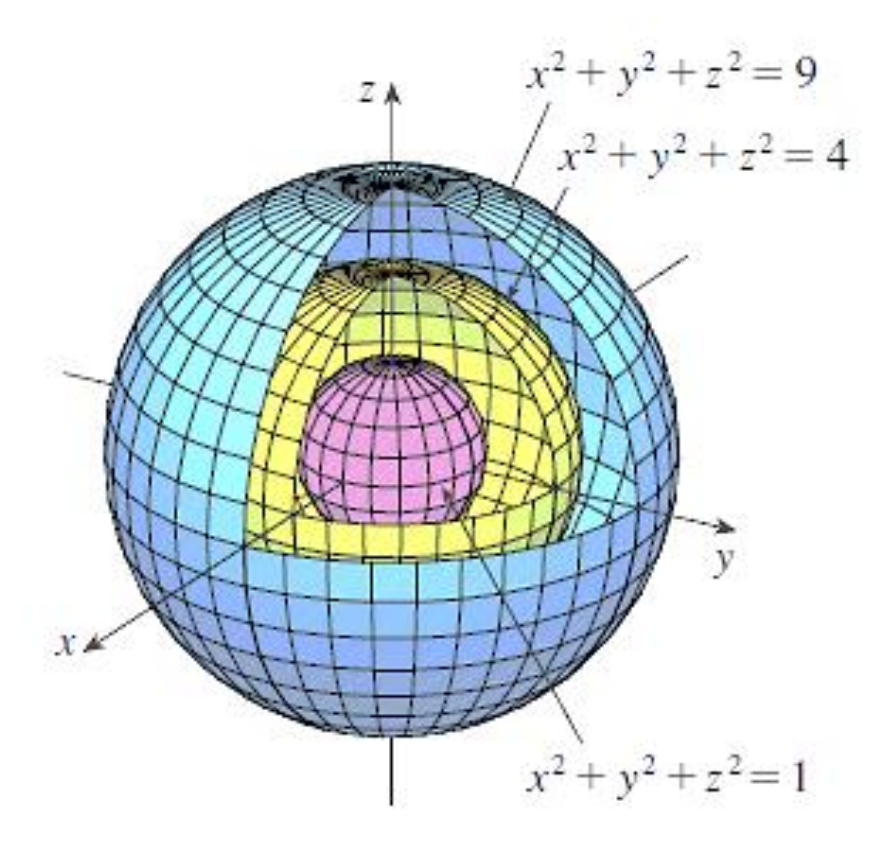

As superfícies de nível são uma família de esferas concêntricas com raio  $\sqrt{k}$ .

$$
x^2 + y^2 + z^2 = k, \quad \text{onde } k \ge 0.
$$

#### **FIGURA 20**

# Para depois desta aula:

- Estudar o capítulo 14 do livro texto (Stewart).
- $\triangleright$  Resolver os exemplos dados em aula.
- $\triangleright$  Praticar com a lista de exercícios.

# Próxima aula:

 $\triangleright$  Limites e continuidade de funções de várias variáveis.

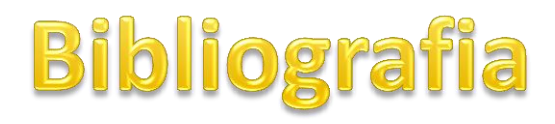

**1**. STEWART, James. Cálculo - volume 2. **7. ed.** São Paulo: Cengage, 2013.

> Numeração dos exercícios com base na  $7<sup>2</sup>$  ed.

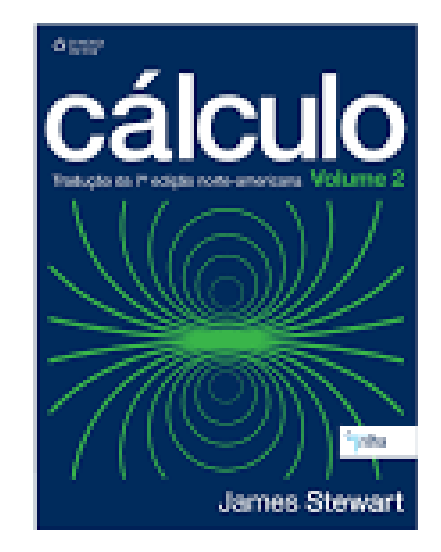

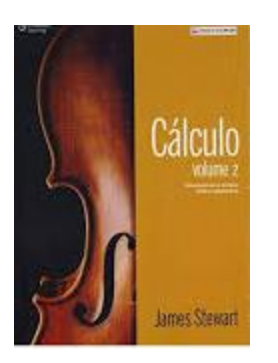

STEWART, James. Cálculo - volume 2. **8. ed.**  São Paulo: Cengage, 2016.

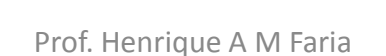

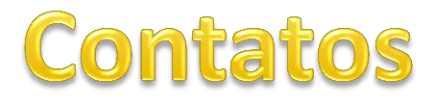

#### profhenriquefaria.com

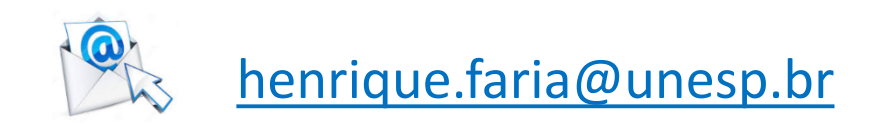

$$
\overline{\textbf{36}}
$$